# Analyse des Documents de Synthèse - Château SA

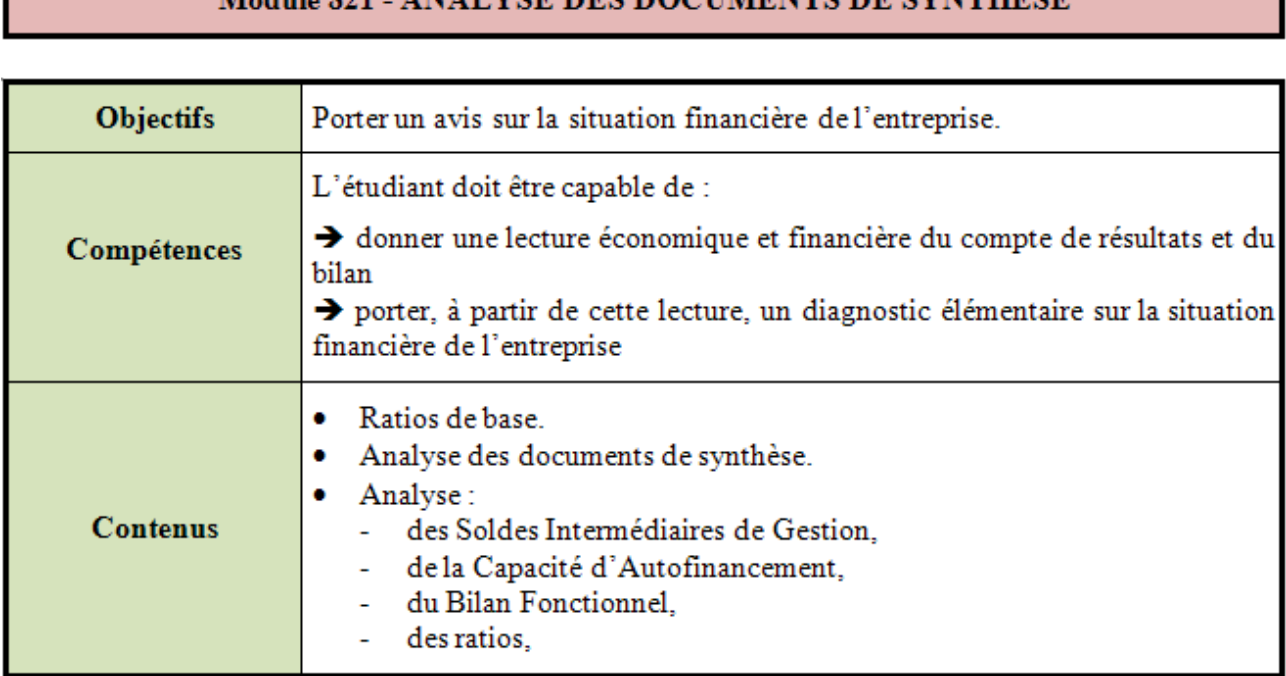

# Module 921 ANAI VSE BES BOCHMENTS BE SVNTHESE

I

#### **TABLE DES MATIERES**

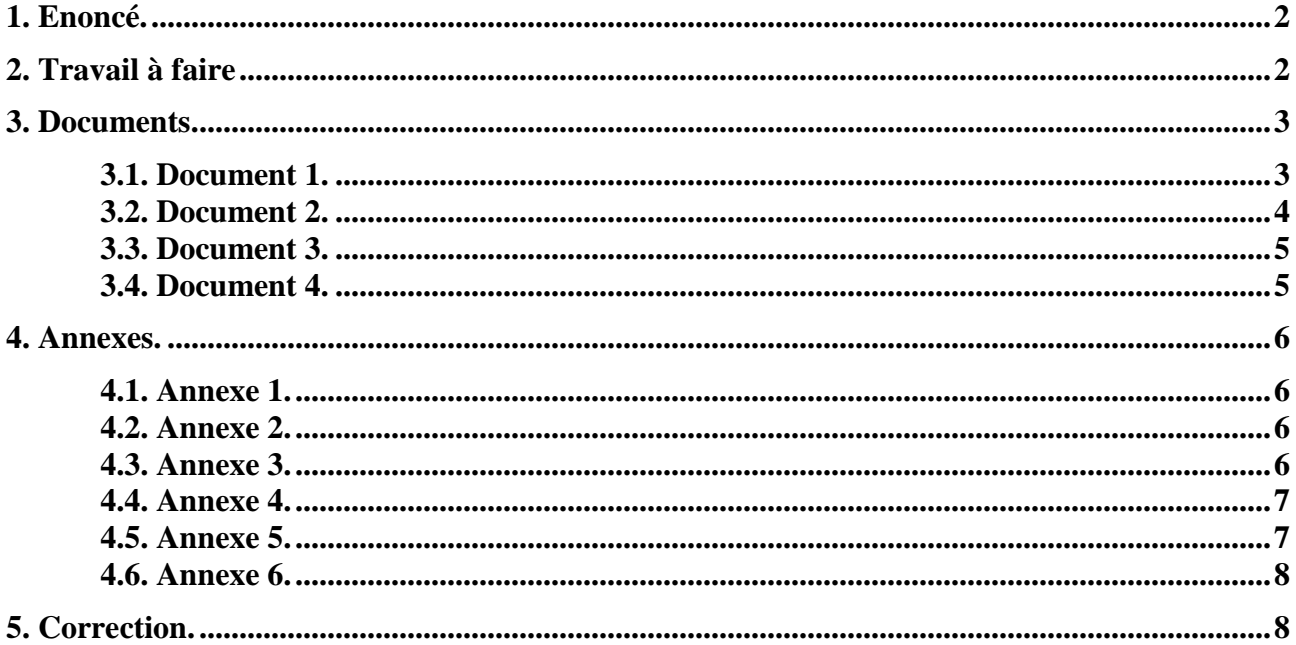

#### **1. Enoncé.**

**CHATEAU SA** est une entreprise dynamique et en expansion dans la fabrication et la pose de menuiseries en aluminium.

Votre mission consiste à analyser l'évolution de la situation financière de cette société pour le dernier exercice

Pour réaliser votre mission vous disposez des documents et annexes suivants :

- Document 1 : Bilans financier de fin d'exercice N- 1.
- Document 2 : Bilans financier de fin d'exercice N.
- Document 3 : Tableaux annexes.
- Document 4 : Renseignements complémentaires.
- Annexe 1 : Bilans fonctionnels des exercices N et N-1.
- Annexe 2 : Tableau d'analyse des bilans fonctionnels.
- Annexe 3 : Capacité d'Autofinancement de l'exercice.
- Annexe 4 : Tableau d'affectation du résultat.
- Annexe 5 : Tableau de financement (partie 1).
- Annexe 6 : Tableau de financement (partie 2).

## **2. Travail à faire**

1°) Présenter les bilans fonctionnels des deux exercices N et N-1

2°) Evaluer les valeurs respectives du FRNG, du BFRE, du BFRHE, de la TN ainsi que leurs variations

3°) Evaluer la capacité d'autofinancement de l'exercice N.

4°) Reconstituer l'affectation du résultat de l'exercice N-1.

5°) Calculer la Variation du Fonds de Roulement Net Global par comparaison des deux bilans fonctionnels :

- à l'aide de la partie I du tableau de financement,
- puis de la partie II du tableau de financement.

6°) Commenter succinctement l'évolution de la situation financière de cette société.

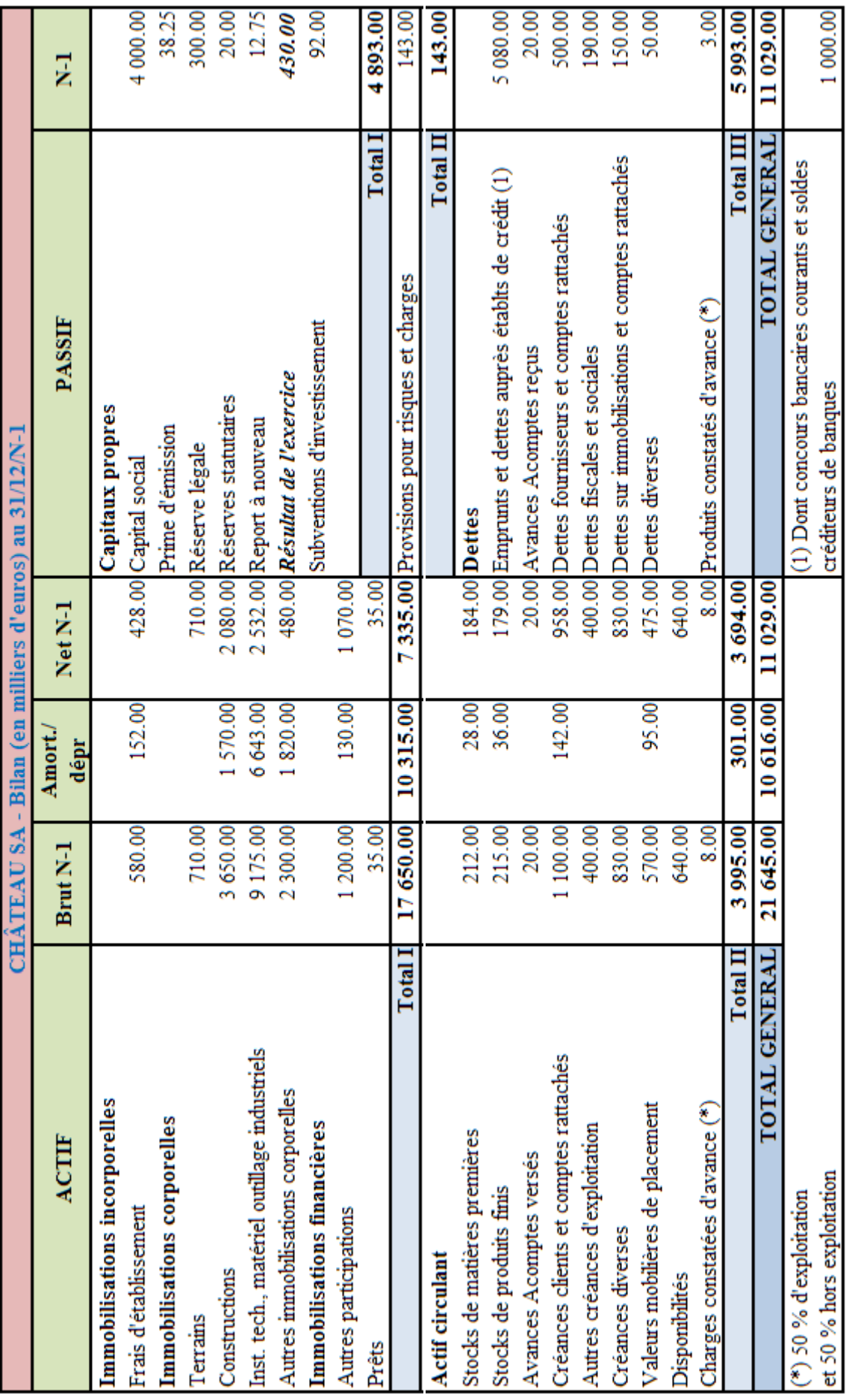

## **3.1. Document 1.**

# **3. Documents.**

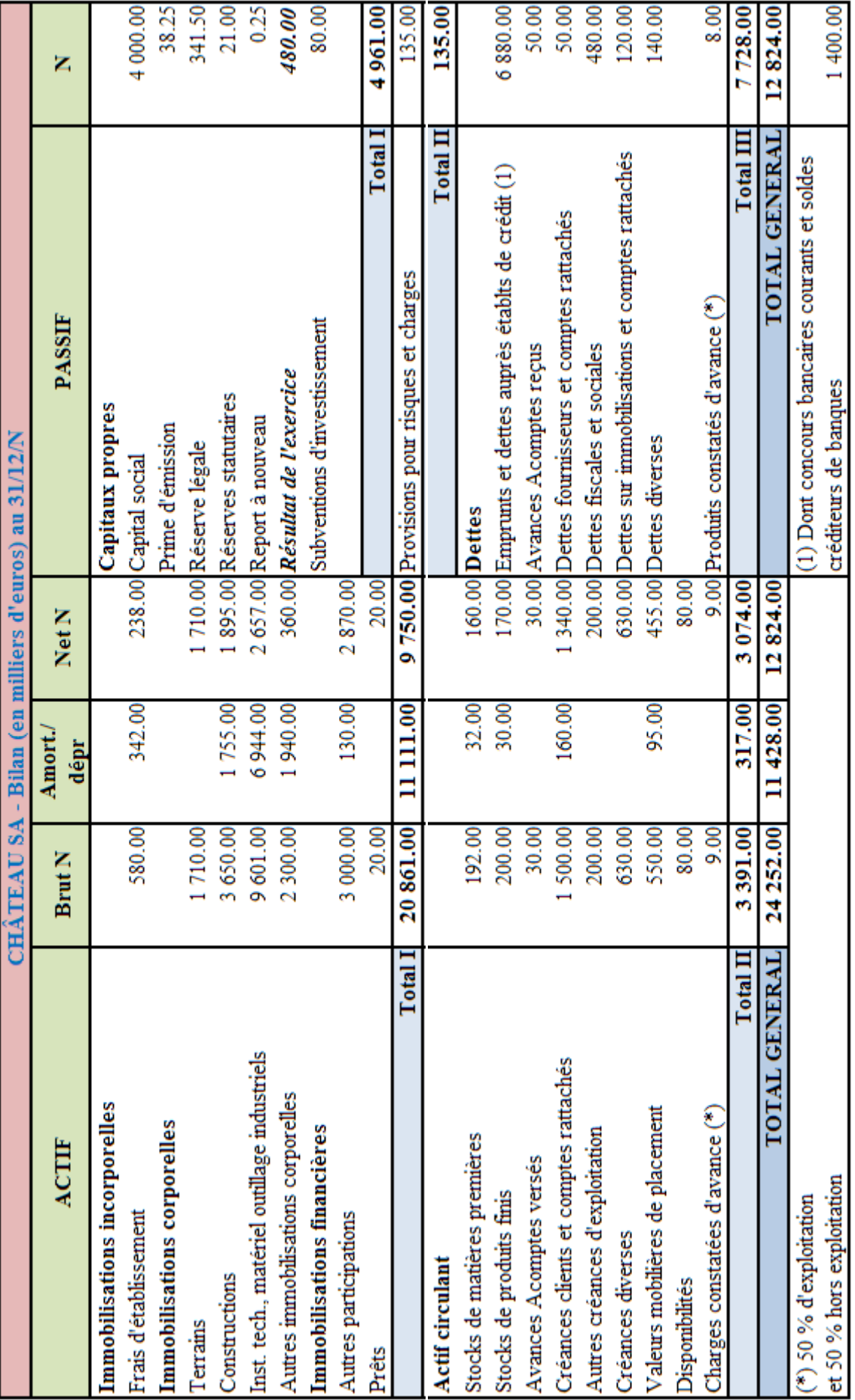

# **3.2. Document 2.**

# **3.3. Document 3.**

# CHÂTEAU SA - Annexes (en K€)

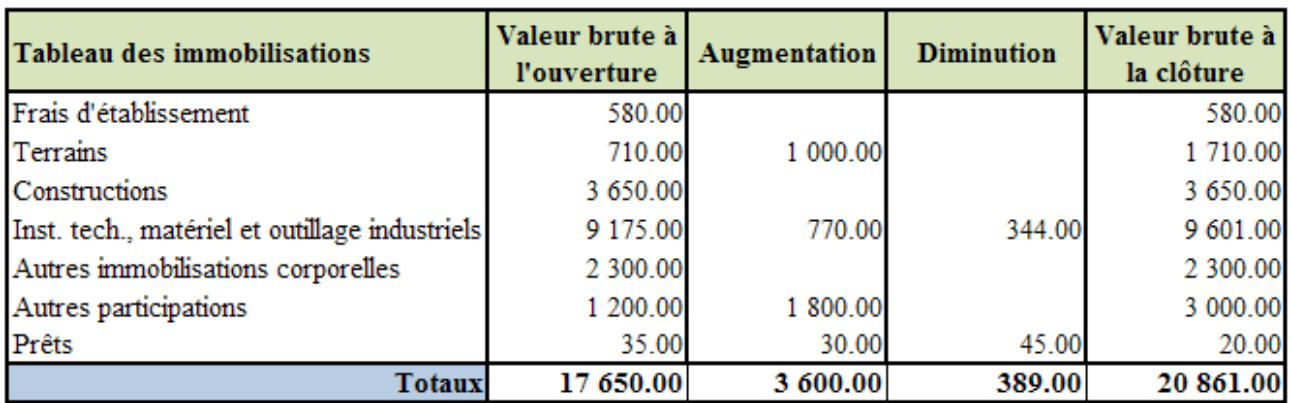

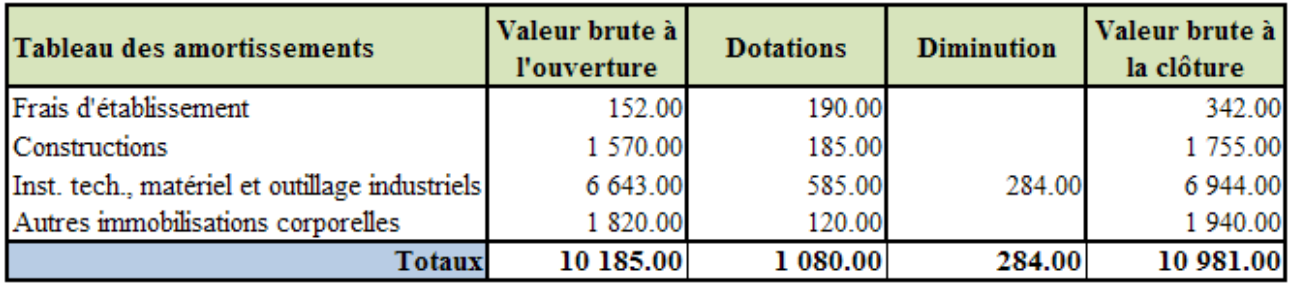

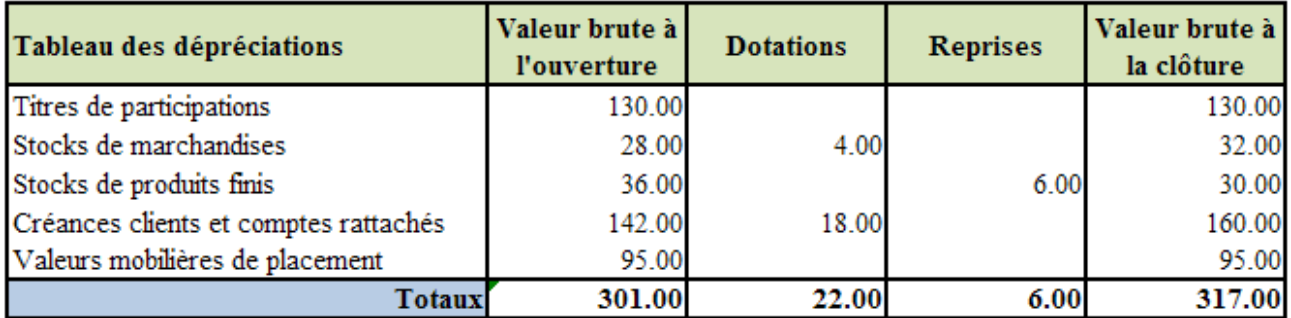

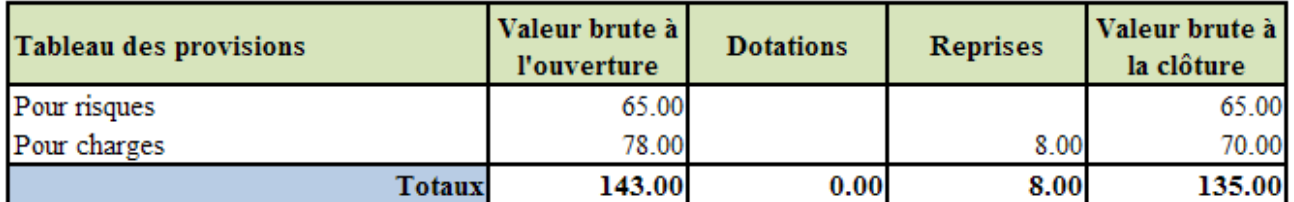

#### **3.4. Document 4.**

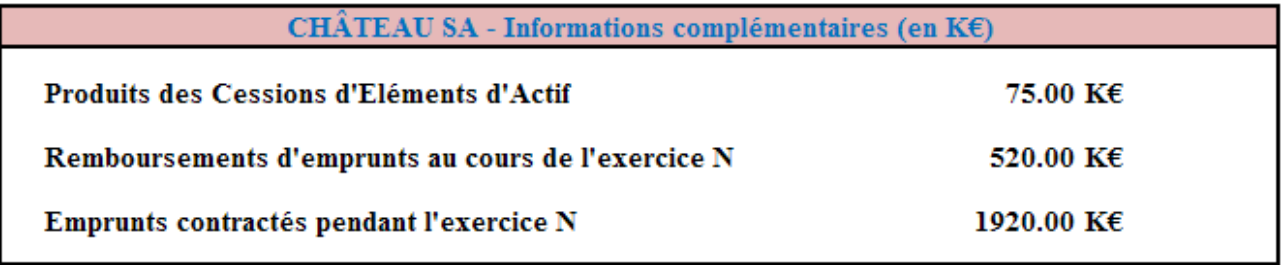

#### **4. Annexes.**

## **4.1. Annexe 1.**

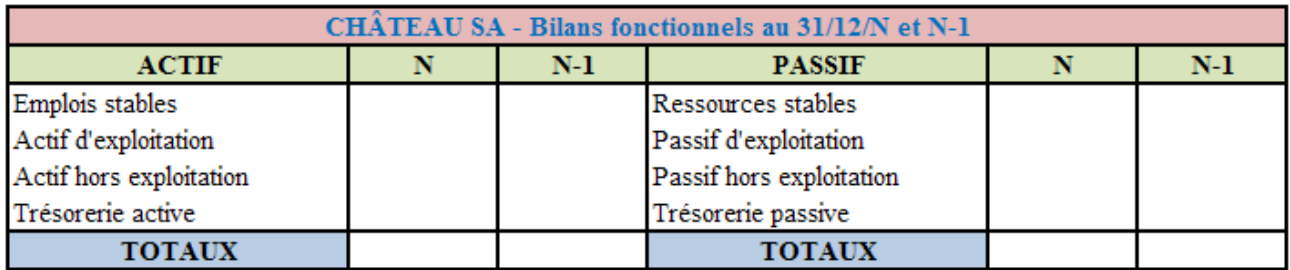

# **4.2. Annexe 2.**

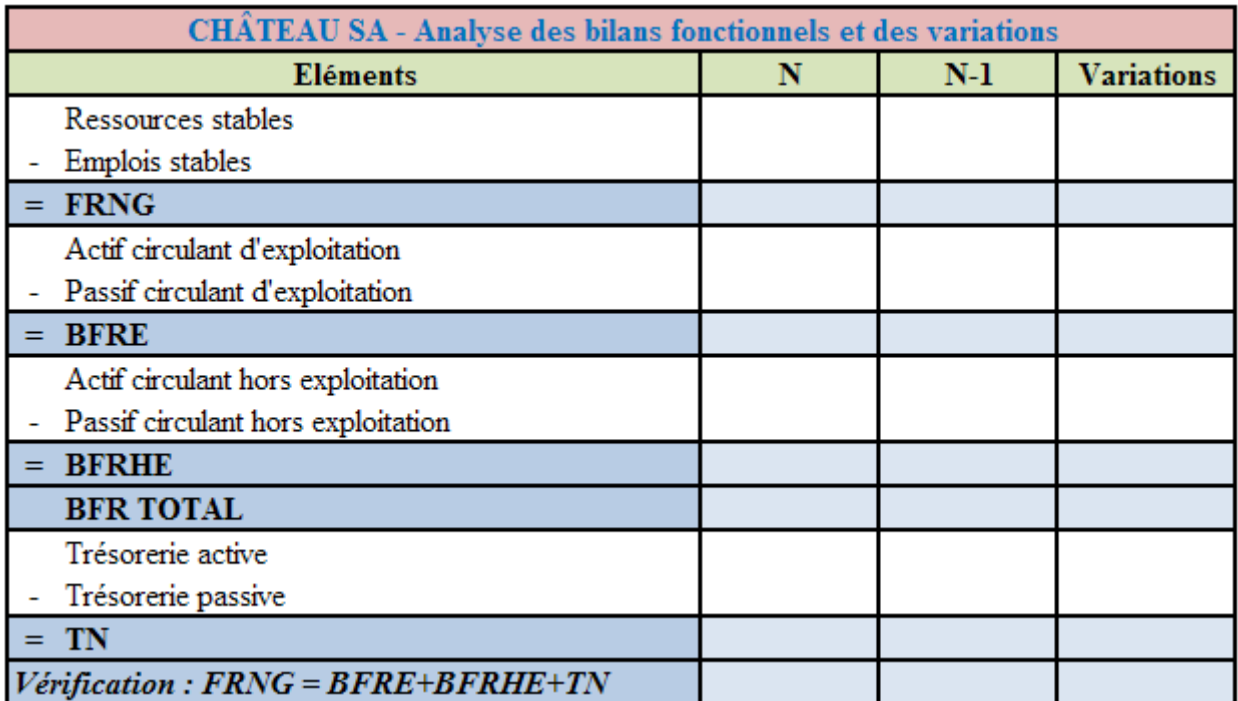

## **4.3. Annexe 3.**

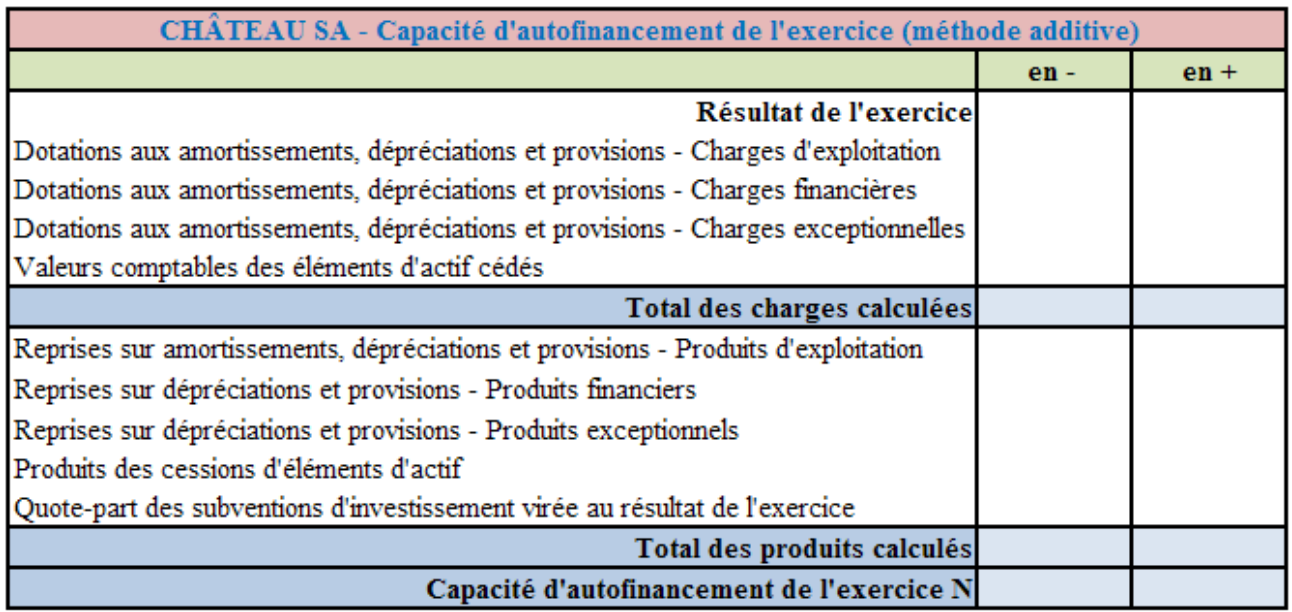

## **4.4. Annexe 4.**

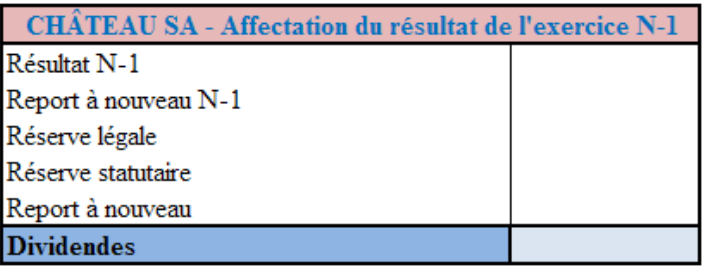

# **4.5. Annexe 5.**

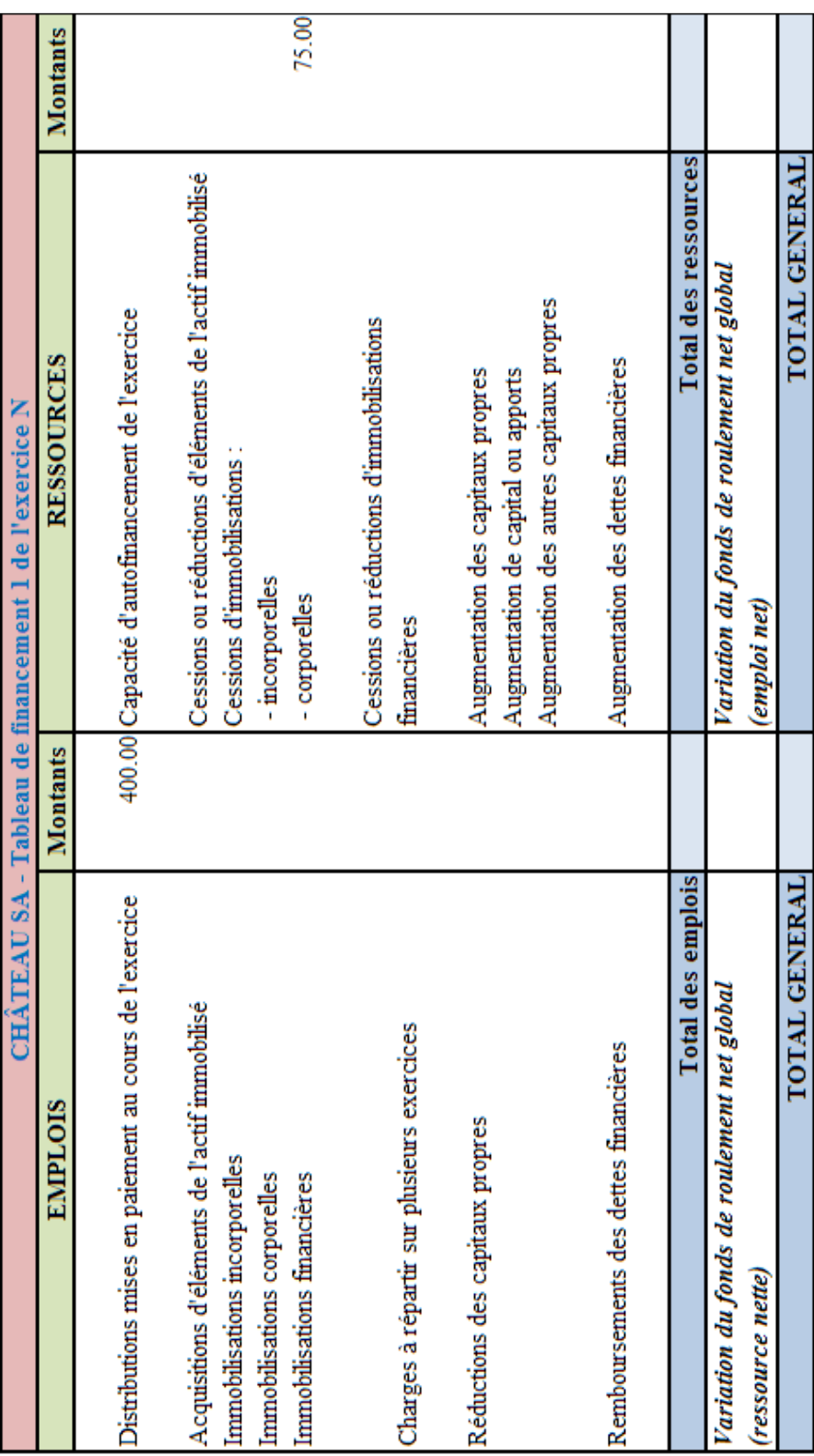

#### **4.6. Annexe 6.**

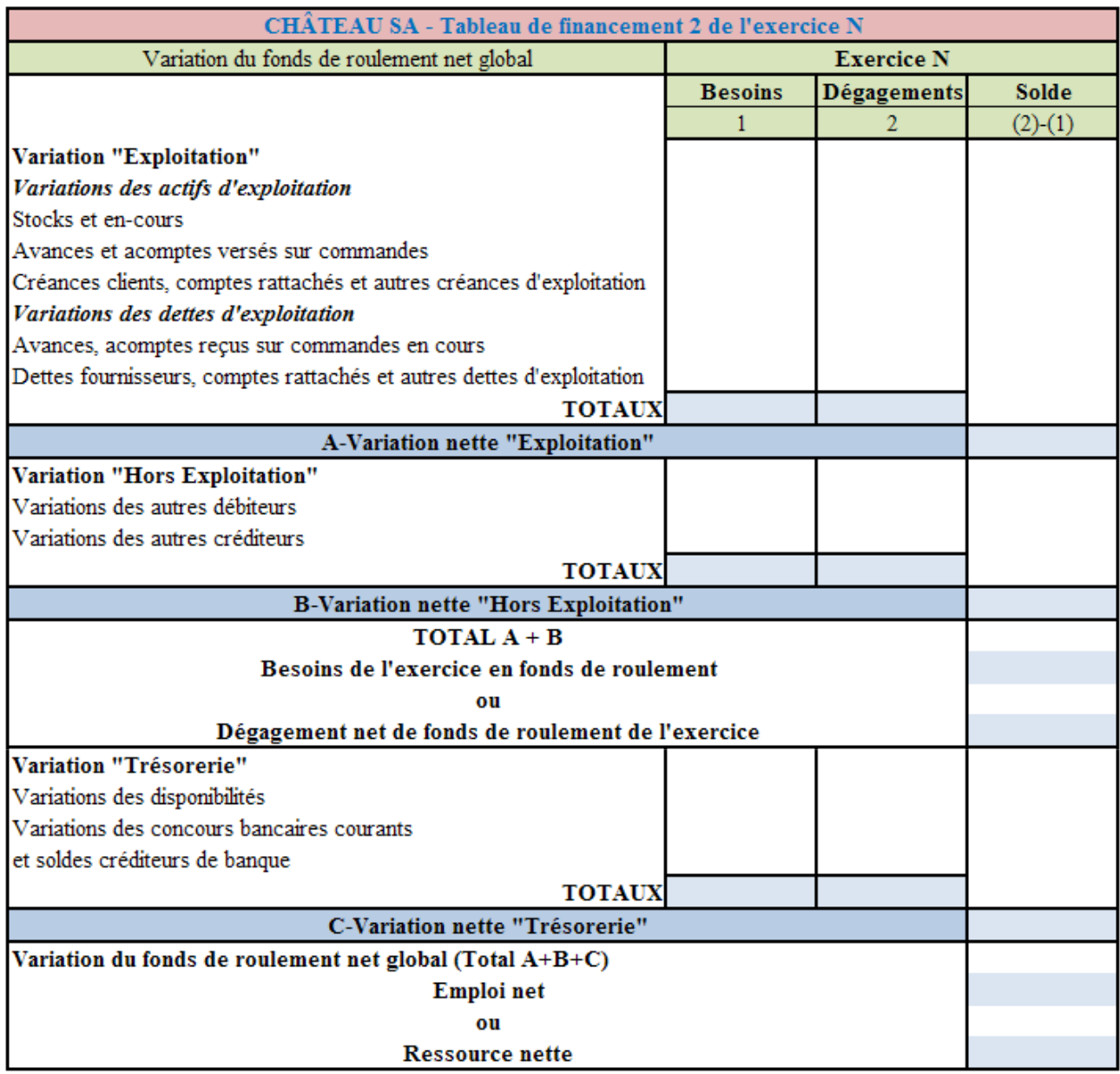

# **5. Correction.**

La correction est disponible sur demande

à l'adresse ci-après

en précisant le nom du cas concerné.

**carlos.januario@orange.fr**